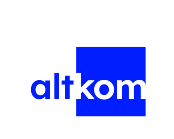

ALTKOM AKADEMIA SPÓŁKA AKCYJNA

\*\*\*\*\*

Configuring and Operating Windows Virtual Desktop on Microsoft Azure - forma zdalna w czasie rzeczywistym Numer usługi 2024/06/28/120967/2201005

zdalna w czasie rzeczywistym

04.11.2024 do 07.11.2024

Usługa szkoleniowa

3 813,00 PLN brutto 3 100,00 PLN netto 136,18 PLN brutto/h 110,71 PLN netto/h

# Informacje podstawowe

 $\circ$  28 h

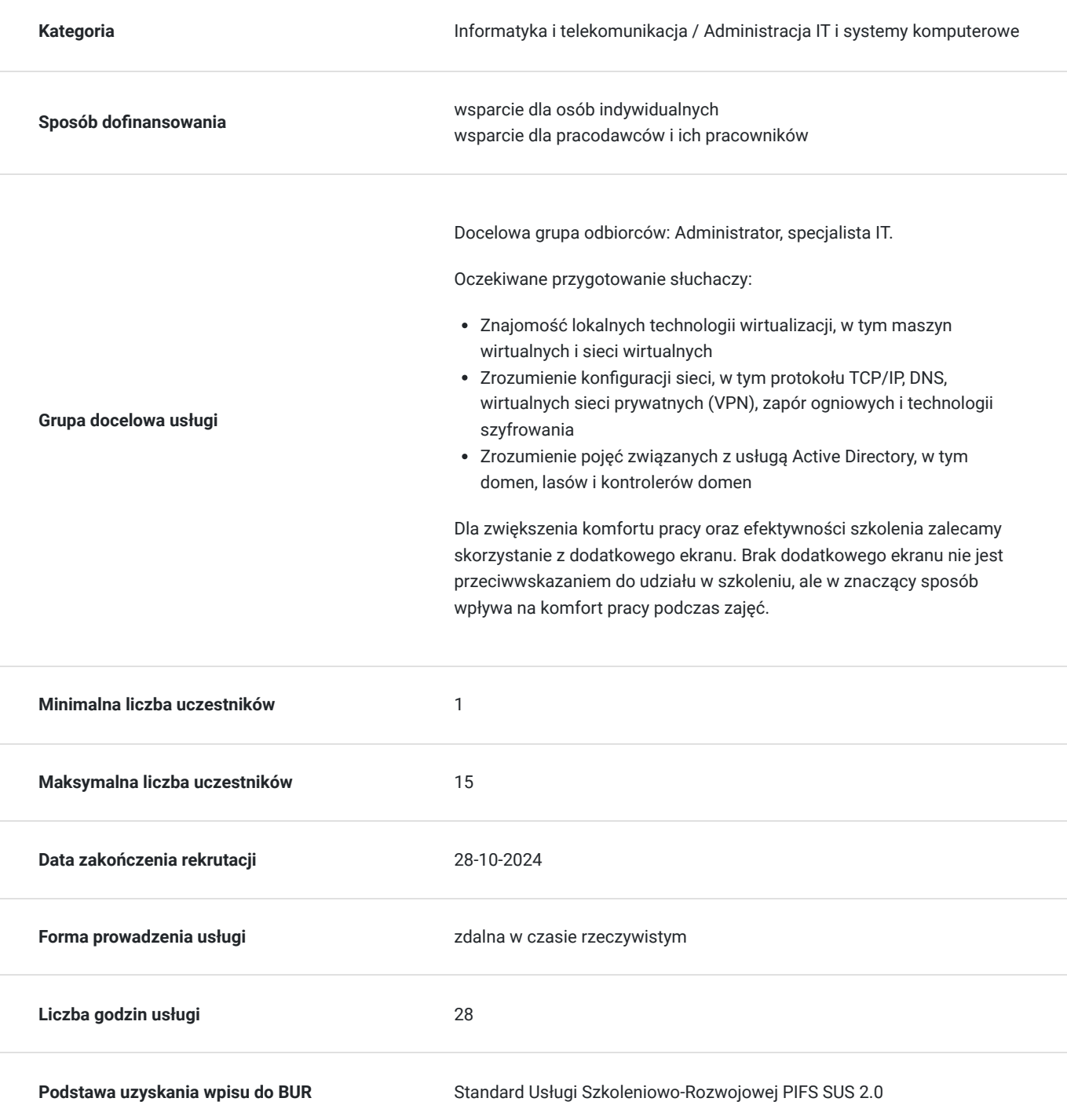

### Cel

#### **Cel edukacyjny**

Usługa przygotowuje Uczestnika do umiejętności planowania, dostarczania, zarządzania środowiskami pulpitu wirtualnego i aplikacjami zdalnymi na dowolnym urządzeniu na platformie Azure. Uczestnik po szkoleniu zarządza wdrożeniem infrastruktury WVD, zarządza dostępem i bezpieczeństwem, planuje architekturę Windows Virtual Desktop.

### **Efekty uczenia się oraz kryteria weryfikacji ich osiągnięcia i Metody walidacji**

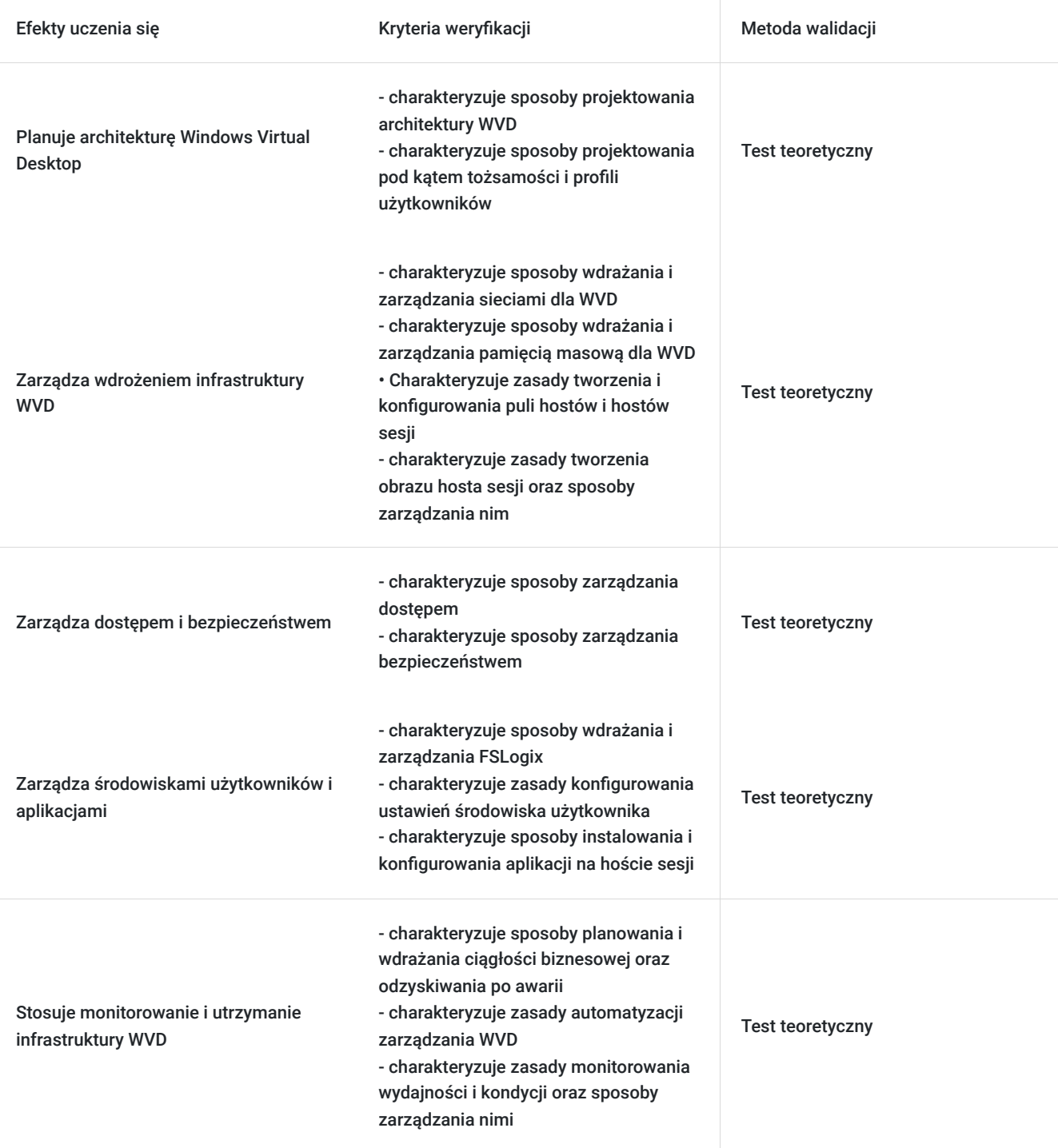

## Kwalifikacje

#### **Kompetencje**

Usługa prowadzi do nabycia kompetencji.

#### **Warunki uznania kompetencji**

Pytanie 1. Czy dokument potwierdzający uzyskanie kompetencji zawiera opis efektów uczenia się?

tak

Pytanie 2. Czy dokument potwierdza, że walidacja została przeprowadzona w oparciu o zdefiniowane w efektach uczenia się kryteria ich weryfikacji?

tak

Pytanie 3. Czy dokument potwierdza zastosowanie rozwiązań zapewniających rozdzielenie procesów kształcenia i szkolenia od walidacji?

tak

### Program

#### AGENDA SZKOLENIA

- 1: Planowanie architektury Windows Virtual Desktop
- Architektura pulpitu wirtualnego systemu Windows
- Projektowanie architekturę **WVD**
- Projektowanie pod kątem tożsamości i profili użytkowników
- 2: Wdrożenie infrastruktury WVD
- Wdrażanie i zarządzanie sieciami dla WVD
- Wdrażanie i zarządzanie pamięcią masową dla WVD
- **Tworzenie i konfigurowanie puli hostów** i hostów sesji
- Tworzenie obrazu hosta sesji i zarządzanie nim
- 3: Zarządzanie dostępem i bezpieczeństwem
- Zarządzanie dostępem
- Zarządzanie bezpieczeństwem
- 4: Zarządzanie środowiskami użytkowników i aplikacjami
- Wdrażanie i zarządzanie **FSLogix**
- Konfigurownie ustawienia środowiska użytkownika
- Instalowanie i konfiguracja aplikacji na hoście sesji
- 5: Monitorownie i utrzymanie infrastruktury WVD
- Planowanie i wdrażanie ciągłości biznesowej i odzyskiwanie po awarii
- **Automatyacja zarządzania WVD**

Monitorownie wydajności i kondycji oraz zarządzanie nimi

Oczekiwane przygotowanie słuchaczy:

- Znajomość lokalnych technologii wirtualizacji, w tym maszyn wirtualnych i sieci wirtualnych
- Zrozumienie konfiguracji sieci, w tym protokołu TCP/IP, DNS, wirtualnych sieci prywatnych (VPN), zapór ogniowych i technologii szyfrowania
- Zrozumienie pojęć związanych z usługą Active Directory, w tym domen, lasów i kontrolerów domen

Dla zwiększenia komfortu pracy oraz efektywności szkolenia zalecamy skorzystanie z dodatkowego ekranu. Brak dodatkowego ekranu nie jest przeciwwskazaniem do udziału w szkoleniu, ale w znaczący sposób wpływa na komfort pracy podczas zajęć.

Efekty uczenia zostaną zweryfikowane przed szkoleniem i po szkoleniu poprzez pre i post testy w formie testu teoretycznego zamkniętego w formie online.

### Harmonogram

Liczba przedmiotów/zajęć: 16

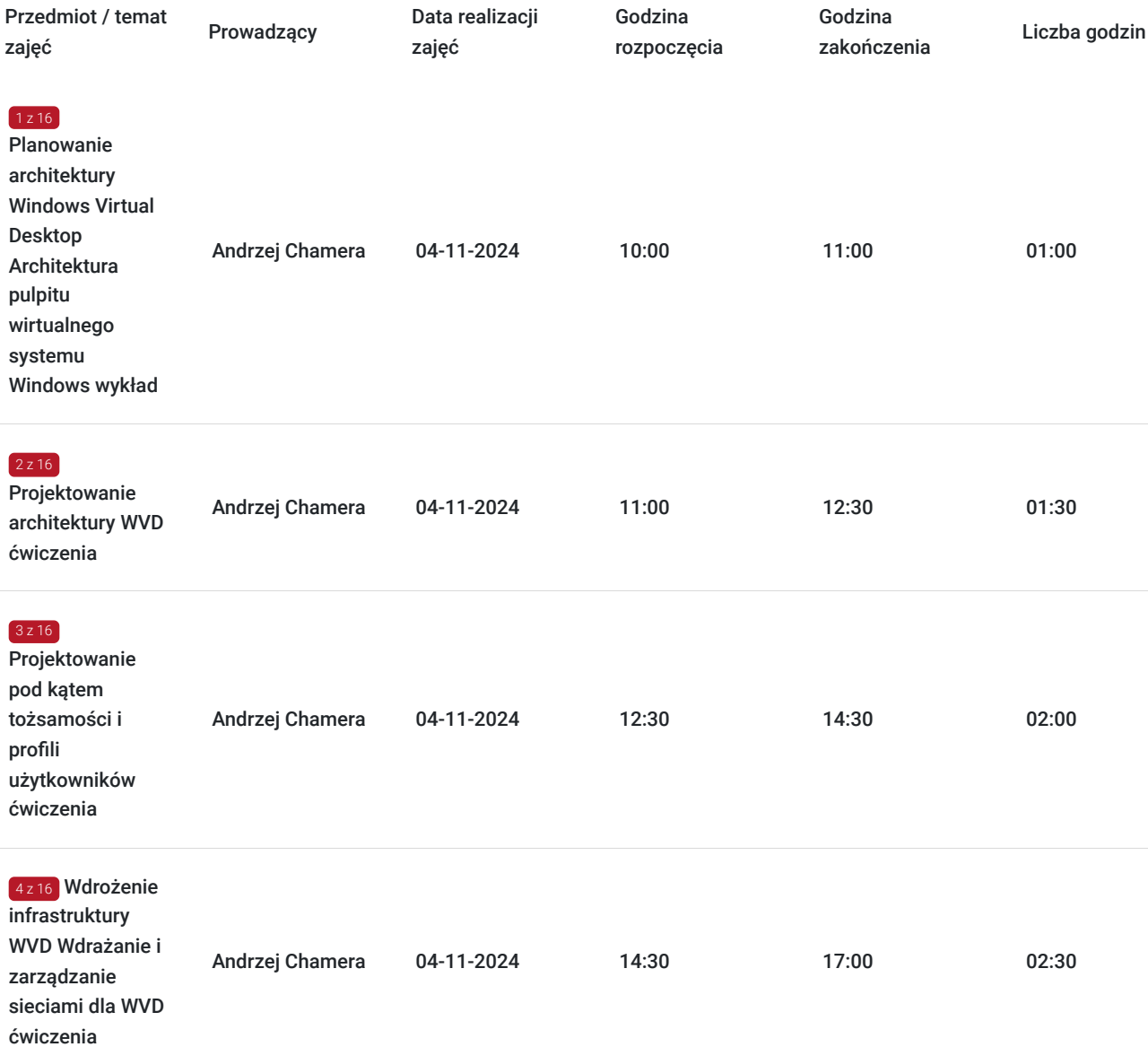

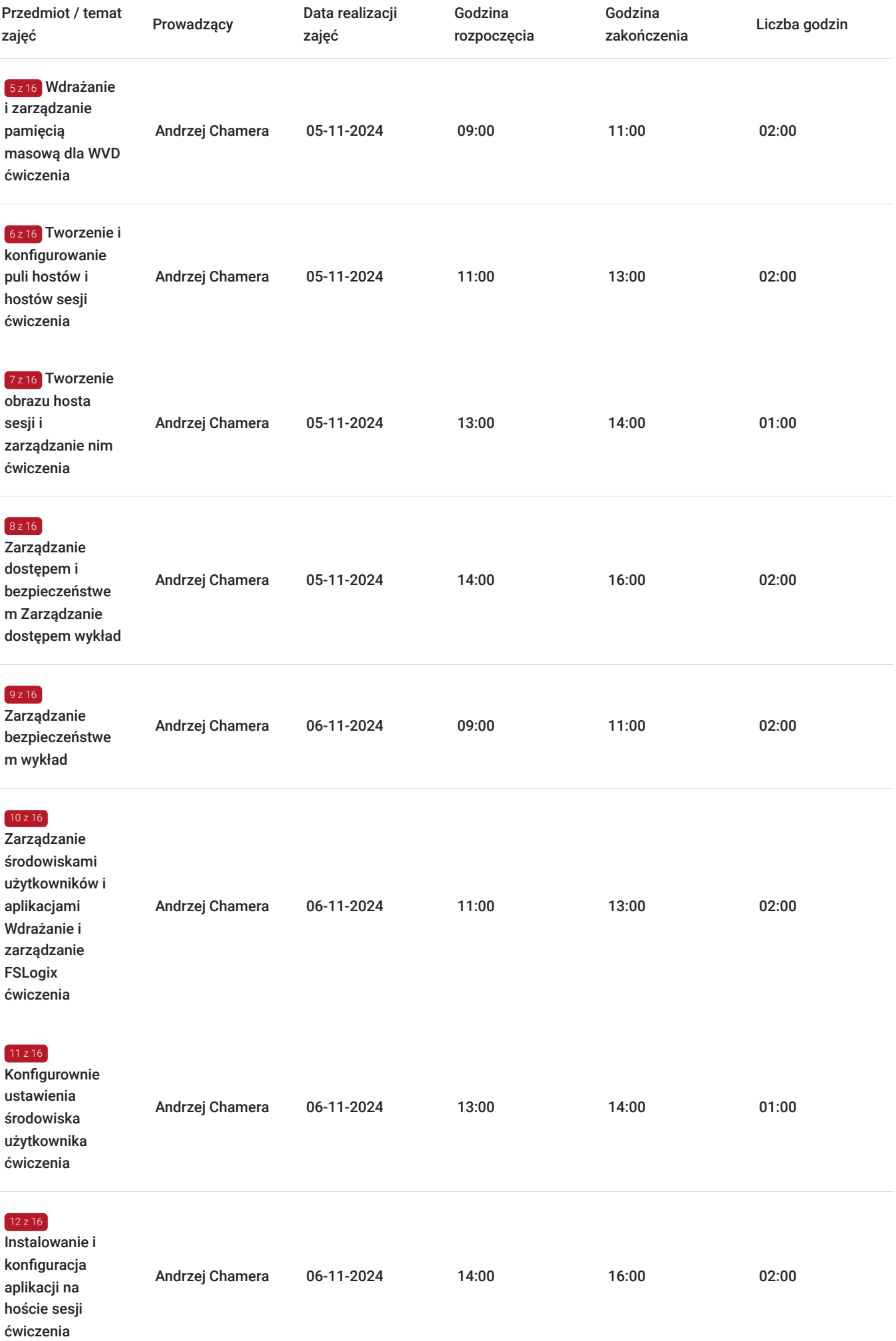

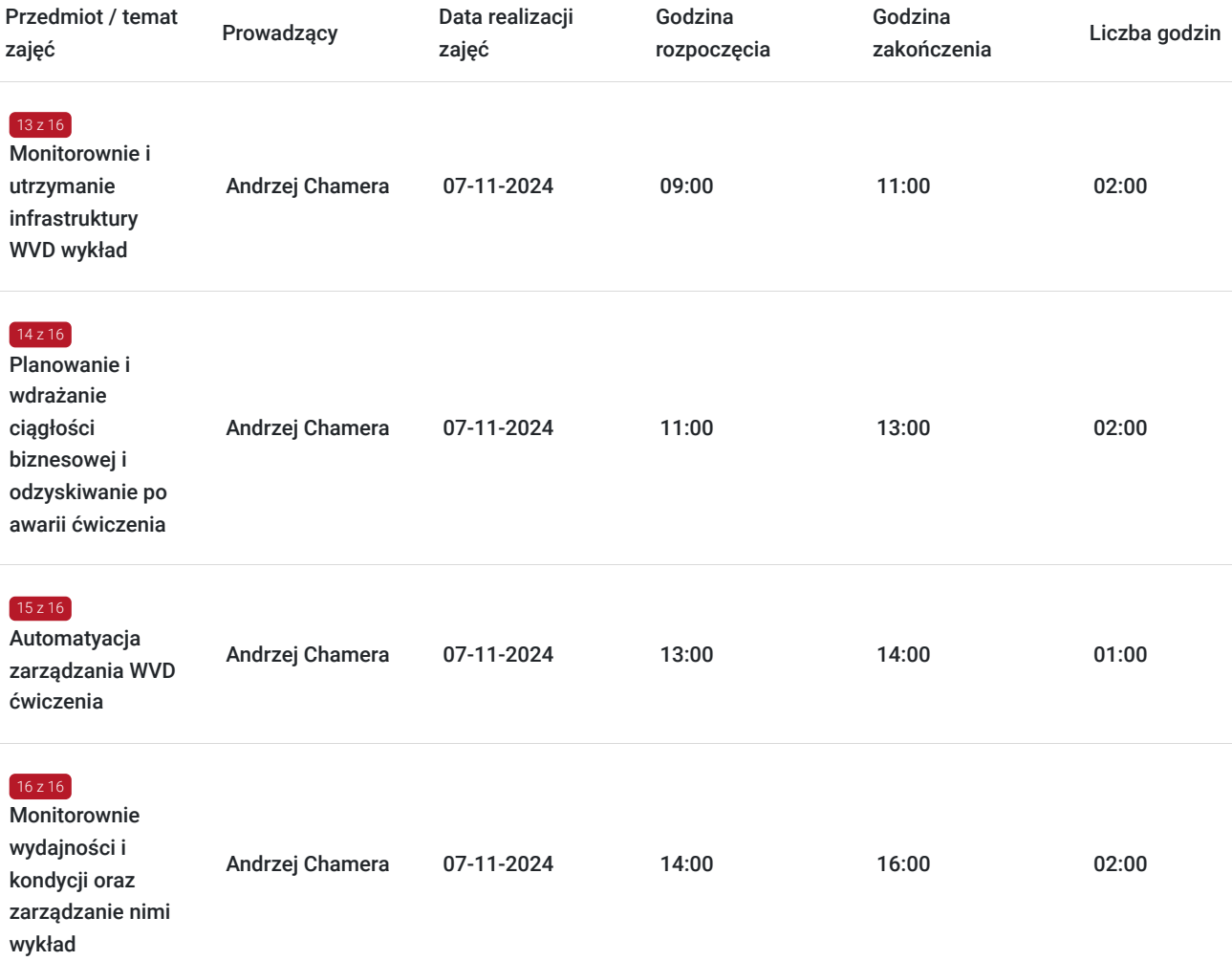

### Cennik

### **Cennik**

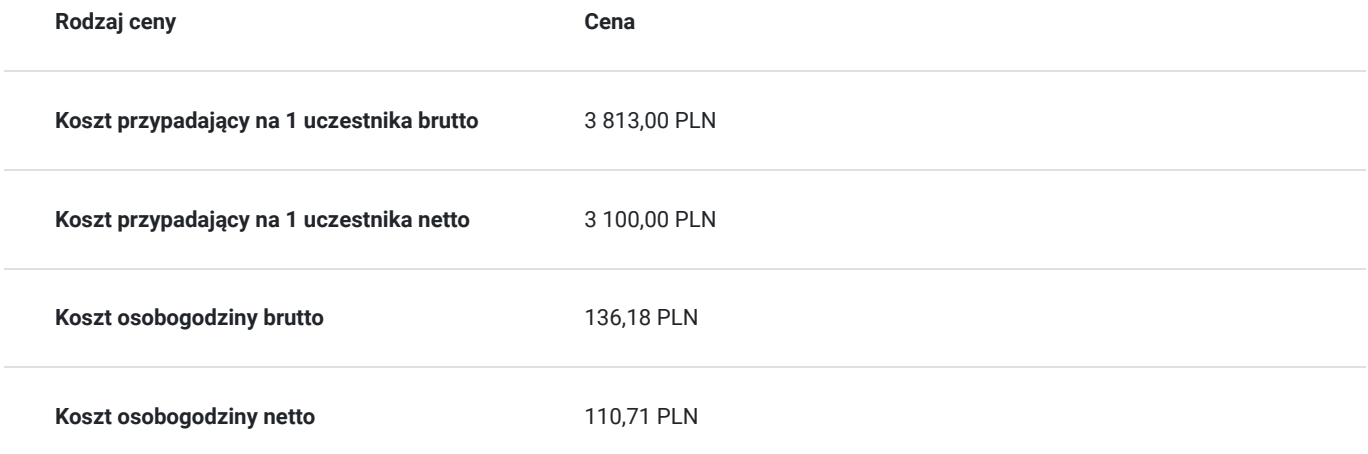

## Prowadzący

Liczba prowadzących: 1

 $1z1$ 

#### Andrzej Chamera

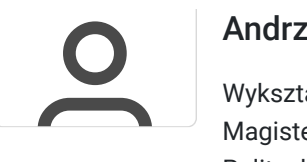

Wykształcenie: Wyższe magisterskie Magister inżynier Politechnika Gdańska, Gdańsk, Wydział Elektryczny Kierunek: Automatyka i Robotyka Specjalizacja Microsoft: Specjalizacja: Serwerowe systemy operacyjne Microsoft: NT/2000/2003/2008/2012/2016 Usługi katalogowe Active Directory Usługi sieciowe w systemach Microsoft Bezpieczeństwo systemów Microsoft System Center Configuration Manager 2.0/2003/2007/2012 Exchange Server 5.5/2000/2003/2007/2010/2013/2016 Klienckie systemy operacyjne Microsoft: NT/2000/XP/Vista/7/8/8.1/10 Specjalizacja Cisco: Konfiguracja urządzeń sieciowych Cisco warstwy 2 i 3. Doświadczenie trenerskie: Obecnie trener Altkom Akademii. Trener szkoleń informatycznych z ponad 16-letnim stażem. Doświadczony szkoleniowiec i praktyk. Ma doświadczenie w prowadzeniu szkoleń technicznych oferowanych przez Microsoft i Cisco. Posiada certyfikat autoryzowanego instruktora Microsoft od roku 2000 oraz autoryzowanego instruktora Cisco od roku 2010.

### Informacje dodatkowe

#### **Informacje o materiałach dla uczestników usługi**

Na platformie Wirtualna Klasa Altkom Akademii udostępnione zostaną bezterminowo materiały szkoleniowe (tj. np. podręczniki/prezentacje/materiały dydaktyczne niezbędne do odbycia szkolenia/ebooki itp.), zasoby bazy wiedzy portalu oraz dodatkowe informacje od trenera. Uczestnicy zachowują bezterminowy dostęp do zasobów Mojej Akademii i materiałów szkoleniowych zgromadzonych w Wirtualnej Klasie szkolenia. Platforma do kontaktu z trenerami, grupą i całą społecznością absolwentów jest portal Moja Akademia.

#### **Warunki uczestnictwa**

Niezbędnym warunkiem uczestnictwa w szkoleniach dofinansowanych z funduszy europejskich jest założenie konta w Bazie Usług Rozwojowych, zapis na szkolenie za pośrednictwem Bazy oraz spełnienie warunków przedstawionych przez danego Operatora, dysponenta funduszy publicznych, do którego składają Państwo dokumenty o dofinansowanie do usługi rozwojowej.

Ogólne warunki uczestnictwa w zajęciach zostały zamieszczone na stronie: https://www.altkomakademia.pl/ogolne-warunkiuczestnictwa-w-szkoleniach/

#### **Informacje dodatkowe**

Po szkoleniu Uczestnik otrzyma zaświadczenie o ukończeniu szkolenia.

Trener podczas szkolenia będzie organizował krótkie przerwy. Informacja o przerwach będzie umieszczona na slajdzie.

OCZEKIWANE PRZYGOTOWANIE SŁUCHACZY:

- Znajomość lokalnych technologii wirtualizacji, w tym maszyn wirtualnych i sieci wirtualnych
- Zrozumienie konfiguracji sieci, w tym protokołu TCP/IP, DNS, wirtualnych sieci prywatnych (VPN), zapór ogniowych i technologii szyfrowania
- Zrozumienie pojęć związanych z usługą Active Directory, w tym domen, lasów i kontrolerów domen

### Warunki techniczne

Wymagania ogólne realizacji szkolenia w formule distance learning (online): Komputer stacjonarny lub notebook wyposażony w mikrofon, głośniki i kamerę internetową z przeglądarką internetową z obsługą HTML 5. Monitor o rozdzielczości FullHD. Szerokopasmowy dostęp do Internetu o przepustowości co najmniej 25/5 (download/upload) Mb/s. W przypadku szkoleń z laboratoriami zalecamy: sprzęt wyposażony w dwa ekrany o rozdzielczości minimum HD (lub dwa komputery), kamerę internetową USB, zewnętrzne głośniki lub słuchawki.

Platforma komunikacji – ZOOM

Oprogramowanie – zdalny pulpit, aplikacja ZOOM

Link do szkolenia zgodnie z regulaminem zostanie wysłany na 2 dni przed rozpoczęciem usługi.

Link do szkolenia jest ważny w trakcie trwania całej usługi szkoleniowej.

### Kontakt

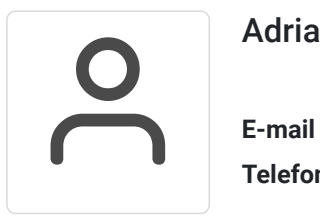

#### Adrianna Kukurudz

**E-mail** adrianna.kukurudz@altkom.pl **Telefon** (+22) 801 258 566